# **Dragon Training Workbook Version 15 by Alexandria Carstens of Speakeasy Solutions Inc**.

Copyright © 2016 Alexandria Carstens. All rights reserved.

ISBN: 978-0-9917040-2-6

Printed in Canada.

Published by Speakeasy Solutions Inc., P.O. Box 21720, 1424 Commercial Drive, Vancouver, British Columbia, V5L 5G3 Canada.

No part of this book may be used or reproduced or transmitted in any form or by any means, electronic or mechanical, including photocopying and recording, or by any information storage or retrieval system without the prior written permission of Speakeasy Solutions Inc.

This workbook is for persons using Dragon Version 15, and who receive training from Speakeasy Solutions Inc.

The contents of this document are subject to change without notice. The publisher and author assumes no responsibility for errors or omissions, or for damages resulting from the use of the information contained herein.

The names of all products mentioned herein are for identification purposes only and may be trademarks or registered trademarks of their respective owners. Speakeasy Solutions Inc. disclaims any affiliation, association, connection with, sponsorship, or endorsement by such owners with the exception of Nuance, for whom Speakeasy Solutions Inc. are authorized resellers and trainers of Dragon, Sennheiser Olympus, and Philips, for whom Speakeasy Solutions are authorized distributors.

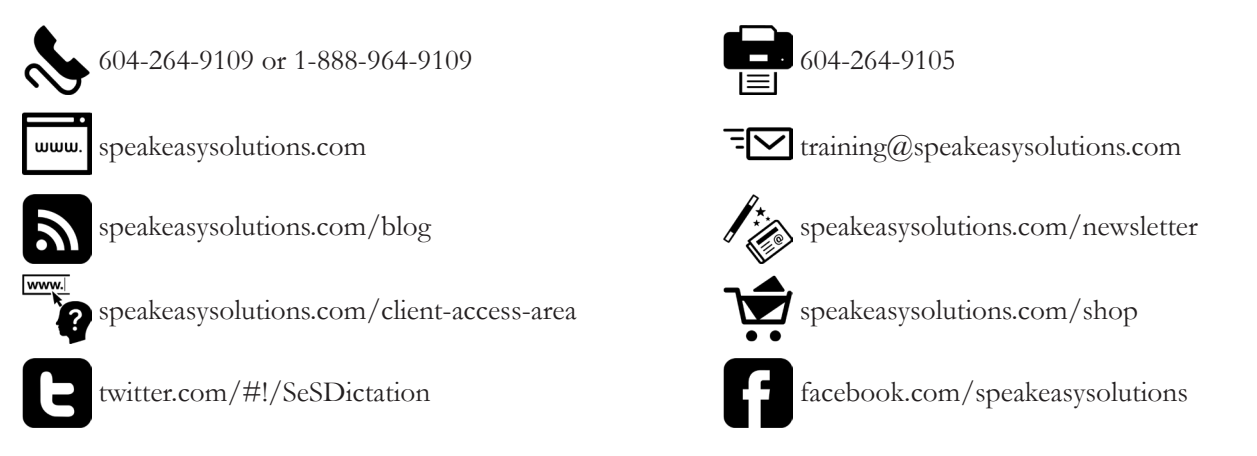

**WARNING:** When using speech recognition on an ongoing basis, please endeavour to maintain a healthy voice. The possibility of vocal strain is very real if you speak quite a bit throughout the day.

In order to prevent potential stress to the vocal cords, keep them lubricated. Vocal cord lubrication is achieved most effectively by drinking large amounts of water. As a couple of hours must pass for the vocal cords to absorb the water you drink, you should begin drinking water early in the morning, or as soon as you wake up.

Take care when drinking liquids with caffeine, alcohol, or sugar as each of these substances dehydrate your body and your vocal cords, leaving you susceptible to vocal strain. Room temperature water is the best to drink; therefore, you may wish to keep a jug of water near your desk at all times. Refill your cup or water bottle from the jug and when the jug is empty, refill it from your main water source.

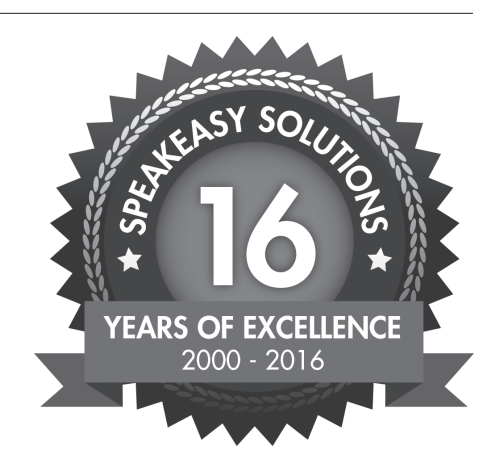

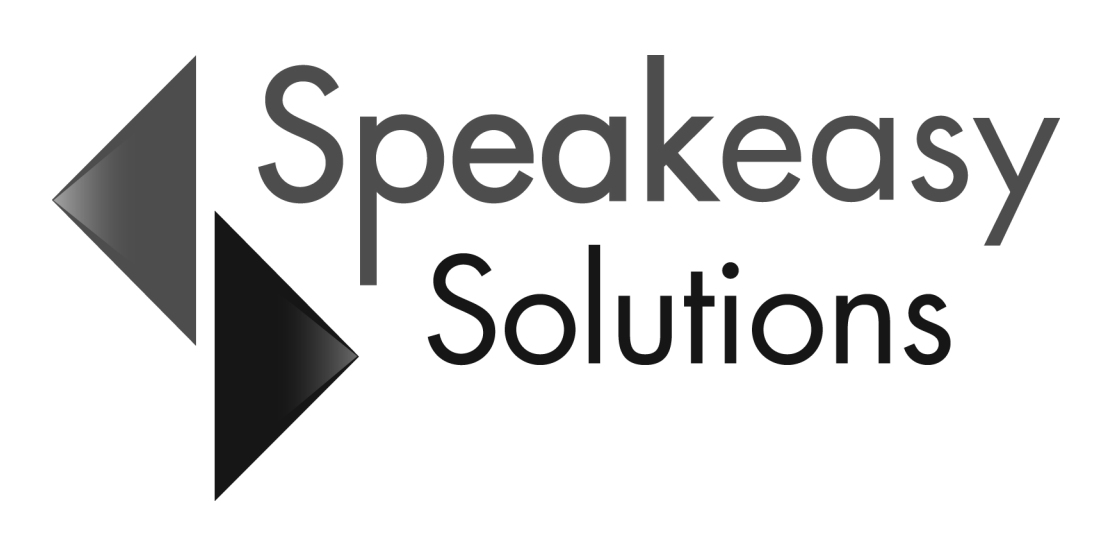

This workbook is not intended to replace training and guidance from a professional Dragon Trainer. This workbook is designed for use as an adjunct to the training program given, and as a resource after training is complete.

As always, feel free to contact Speakeasy Solutions Inc. with any questions or concerns that you have at any time. Thank you.

# **Nuance**® **Dragon®** Professional

Dragon is licensed per user, and not per machine/computer. This is an extremely flexible licensing arrangement and takes into account the reality that most individuals have a main PC, a notebook, a home computer or may have several offices. If an assistant is performing corrections, an additional license is not necessary.

Please contact Speakeasy Solutions Inc. should you require additional licenses of Dragon.

# **Contents**

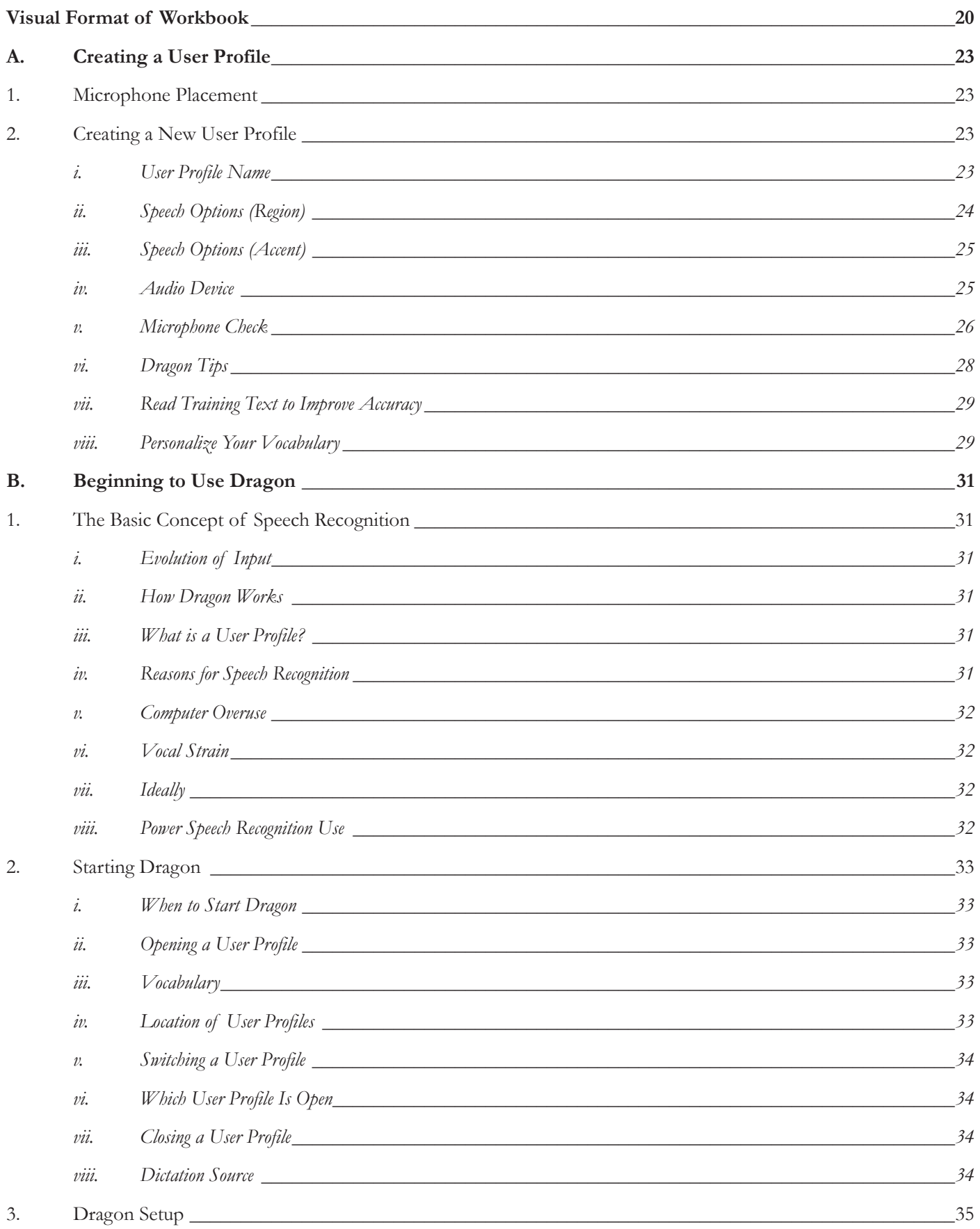

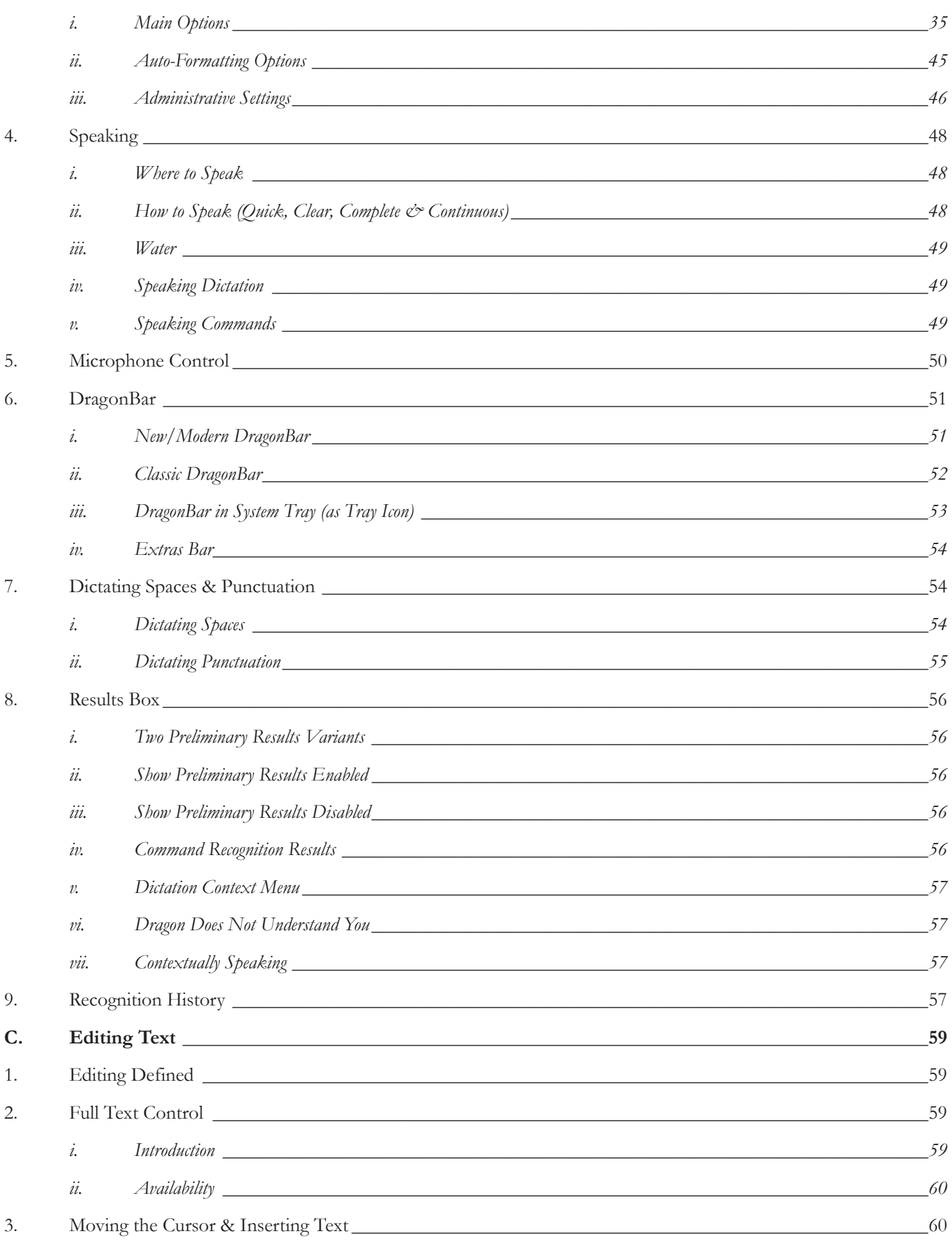

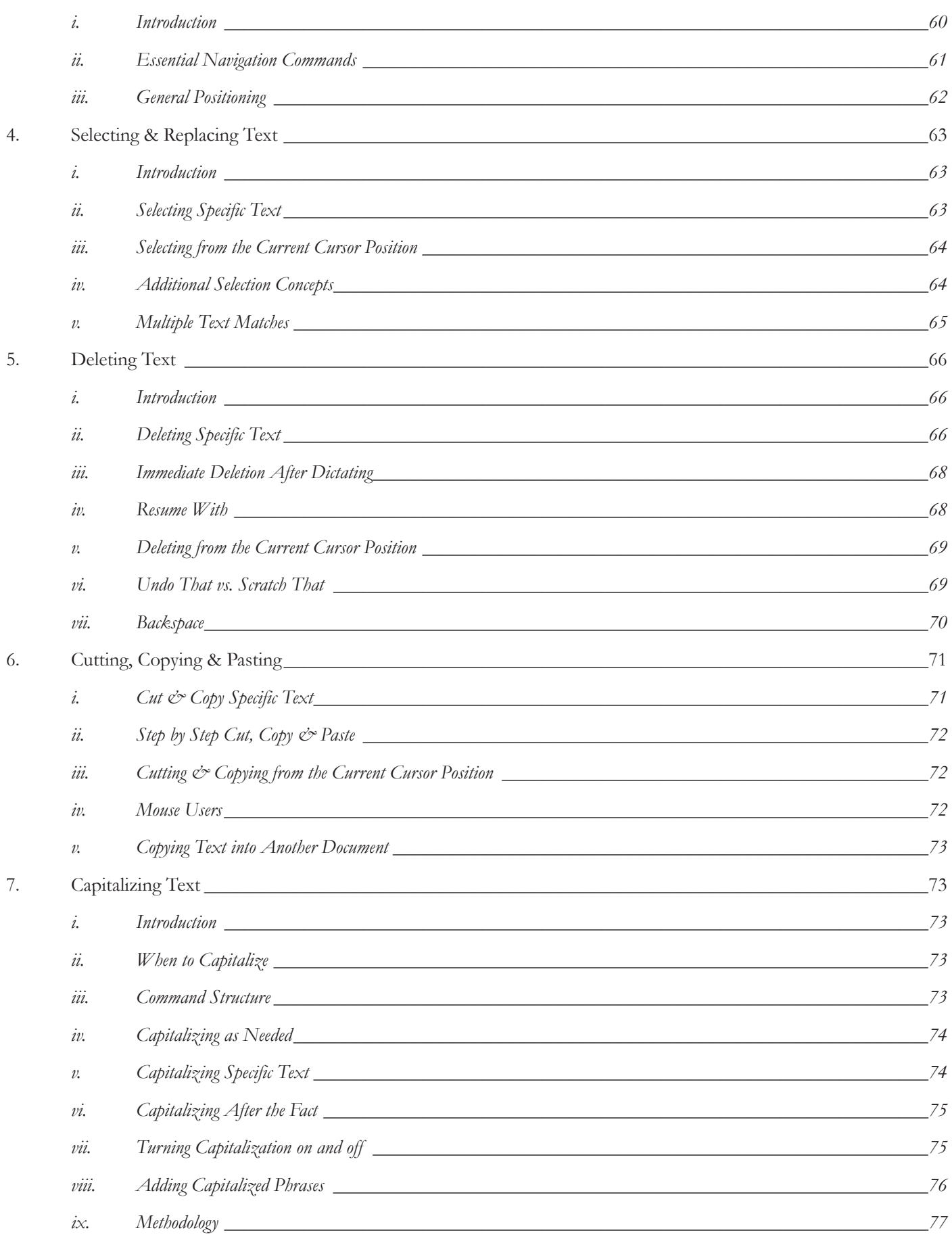

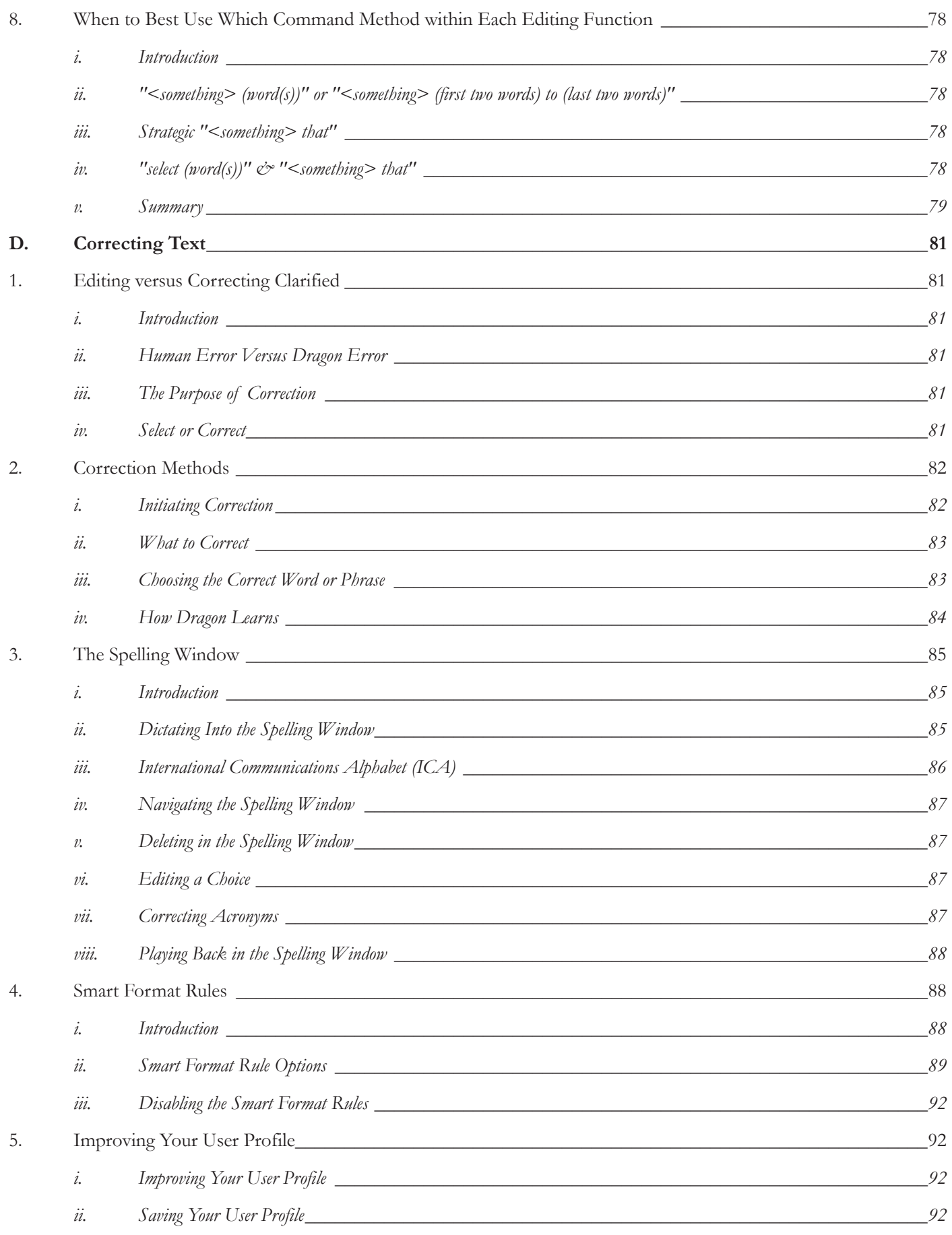

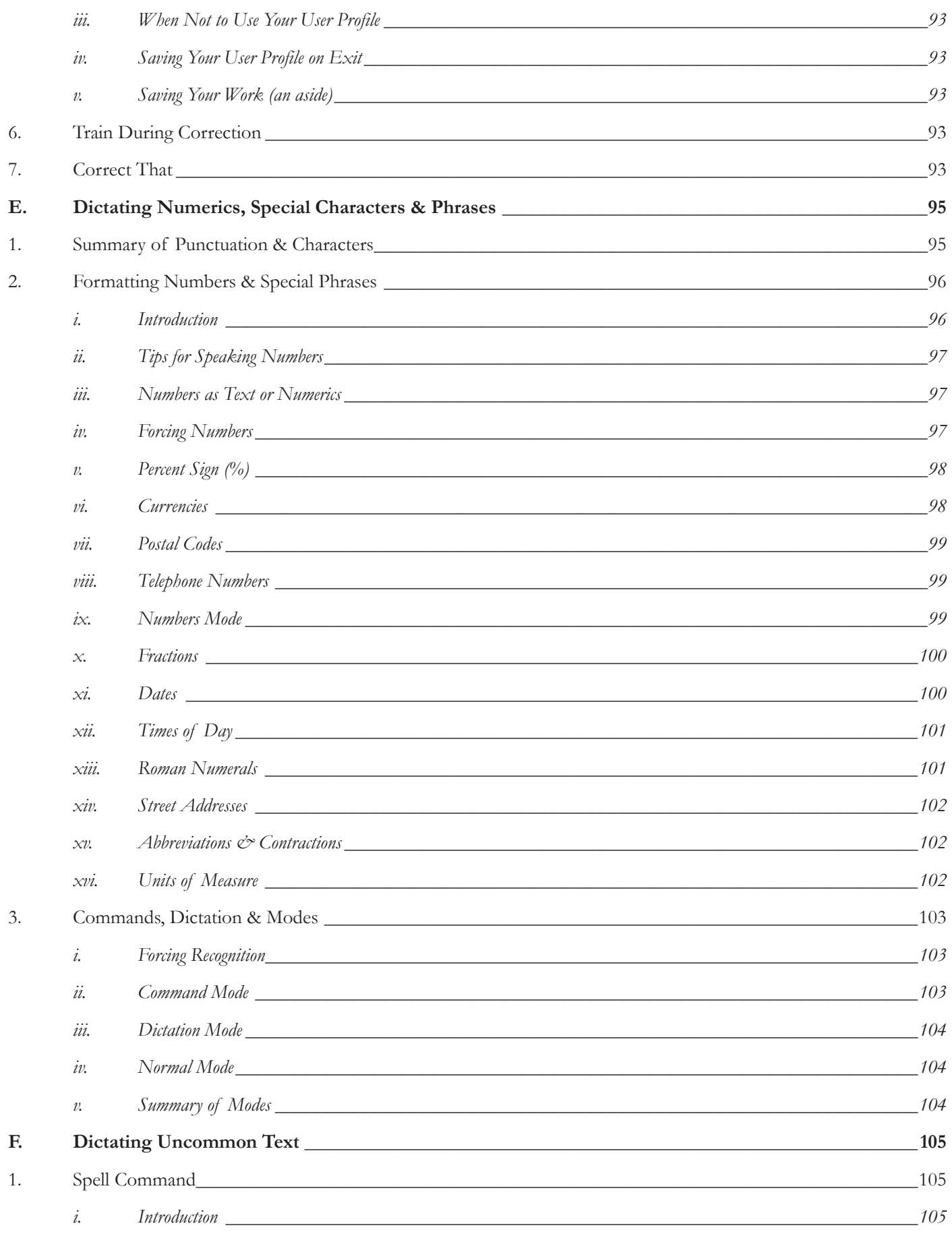

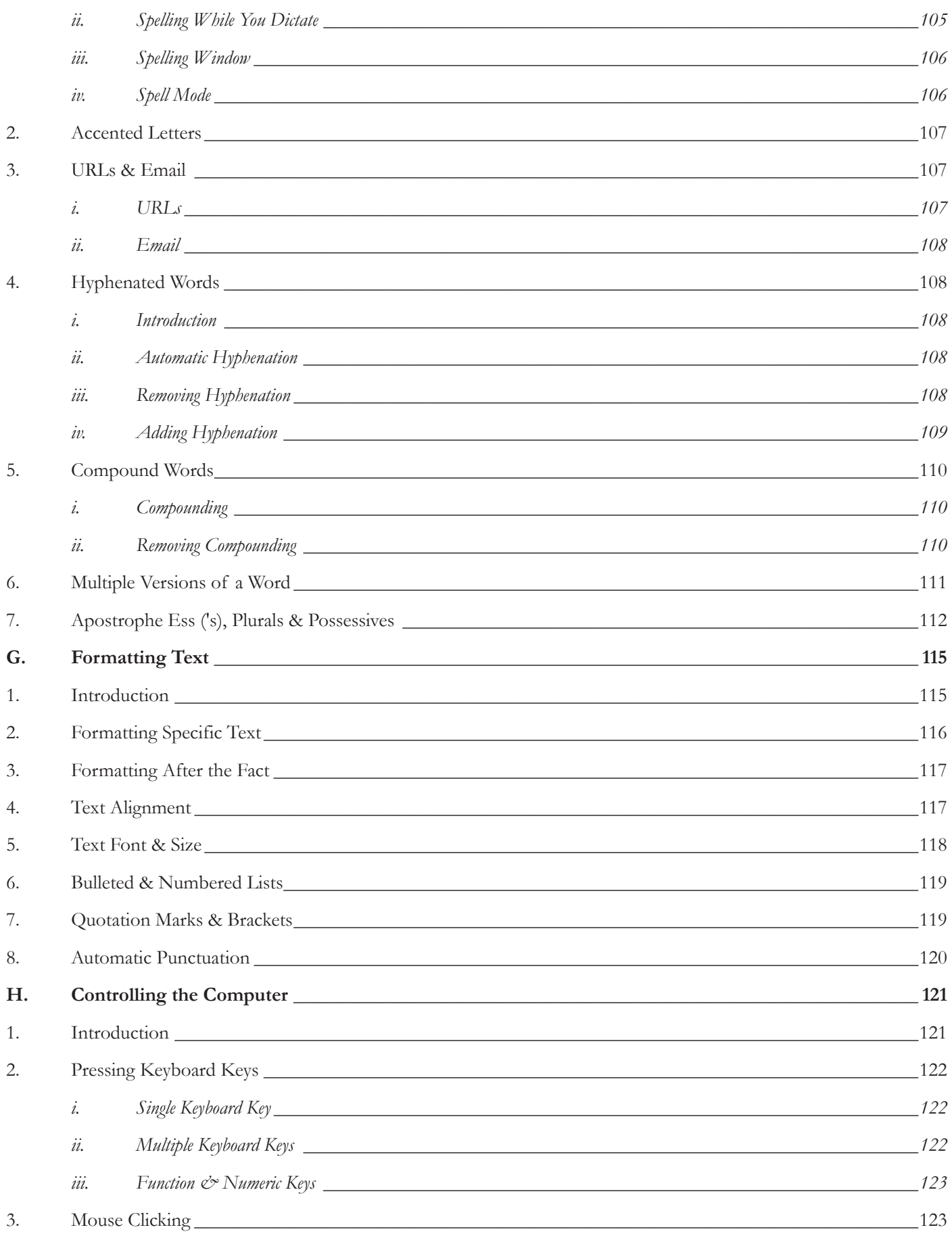

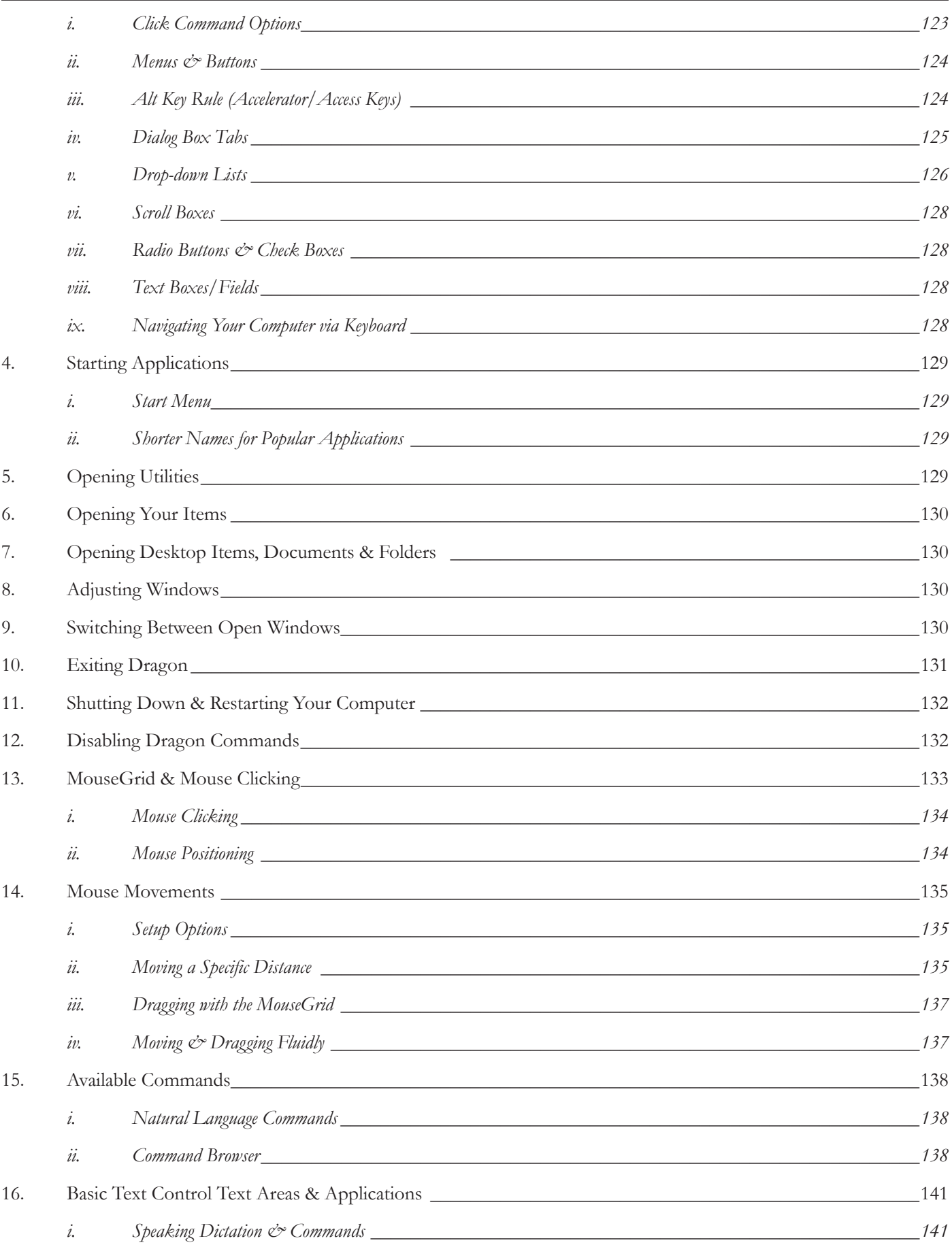

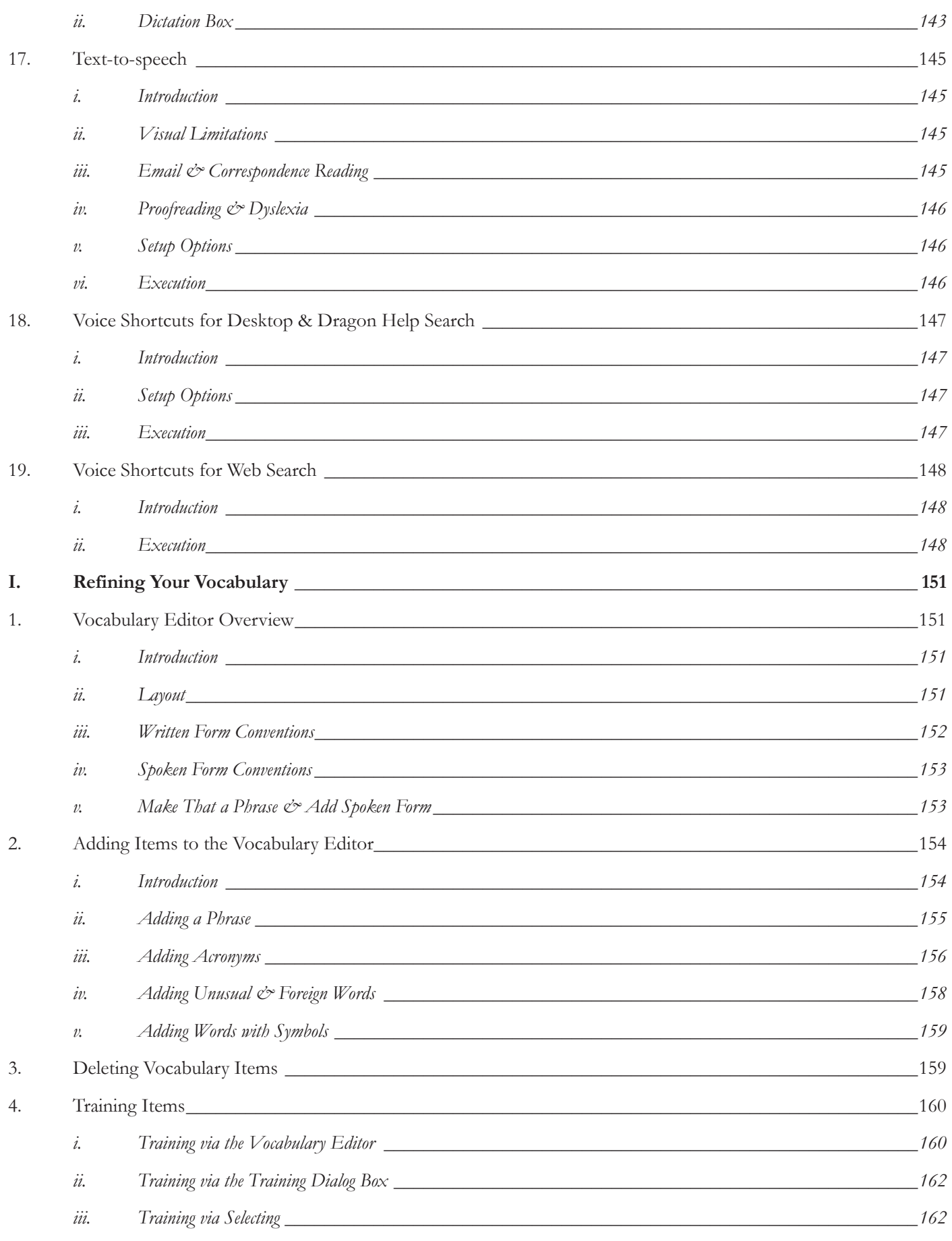

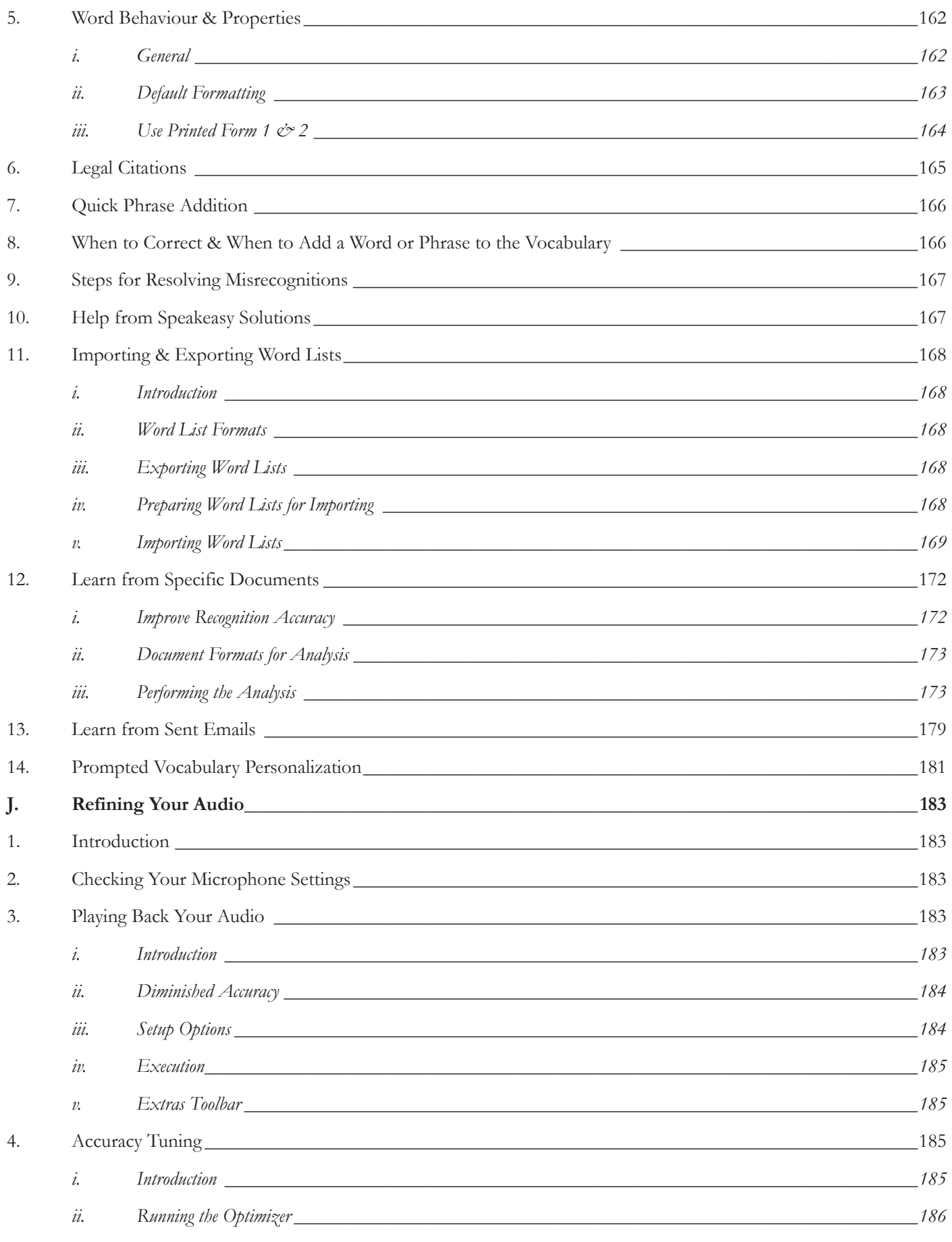

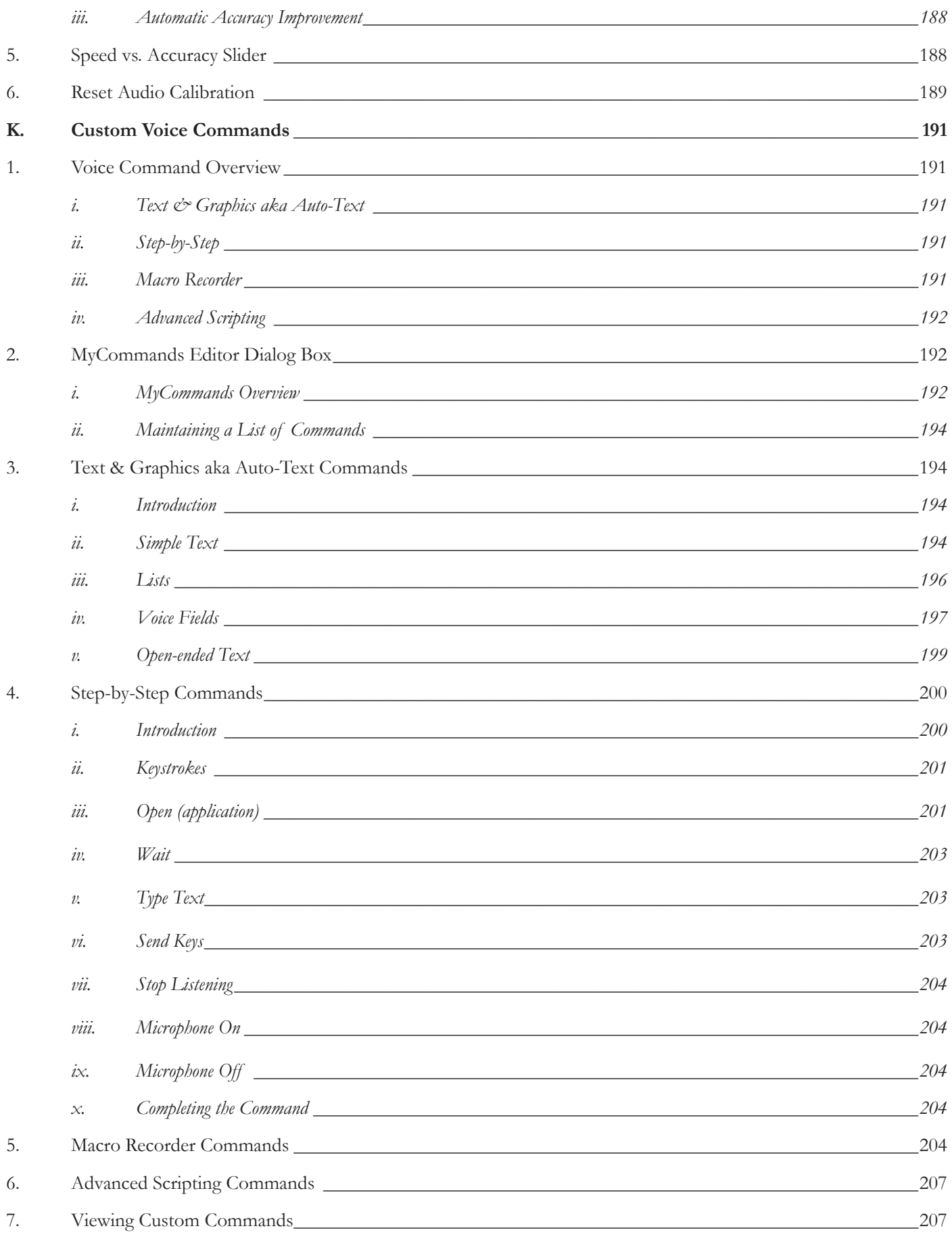

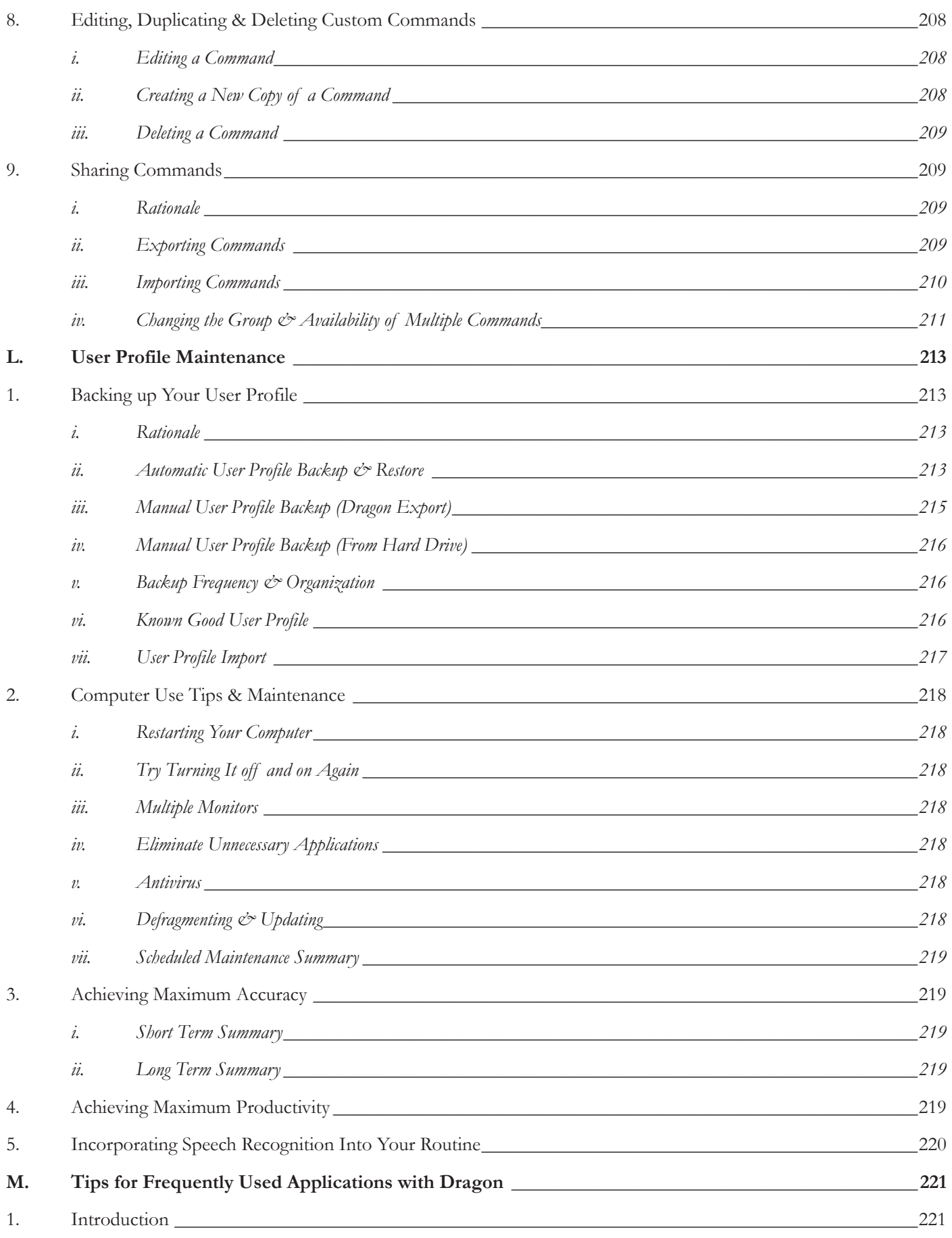

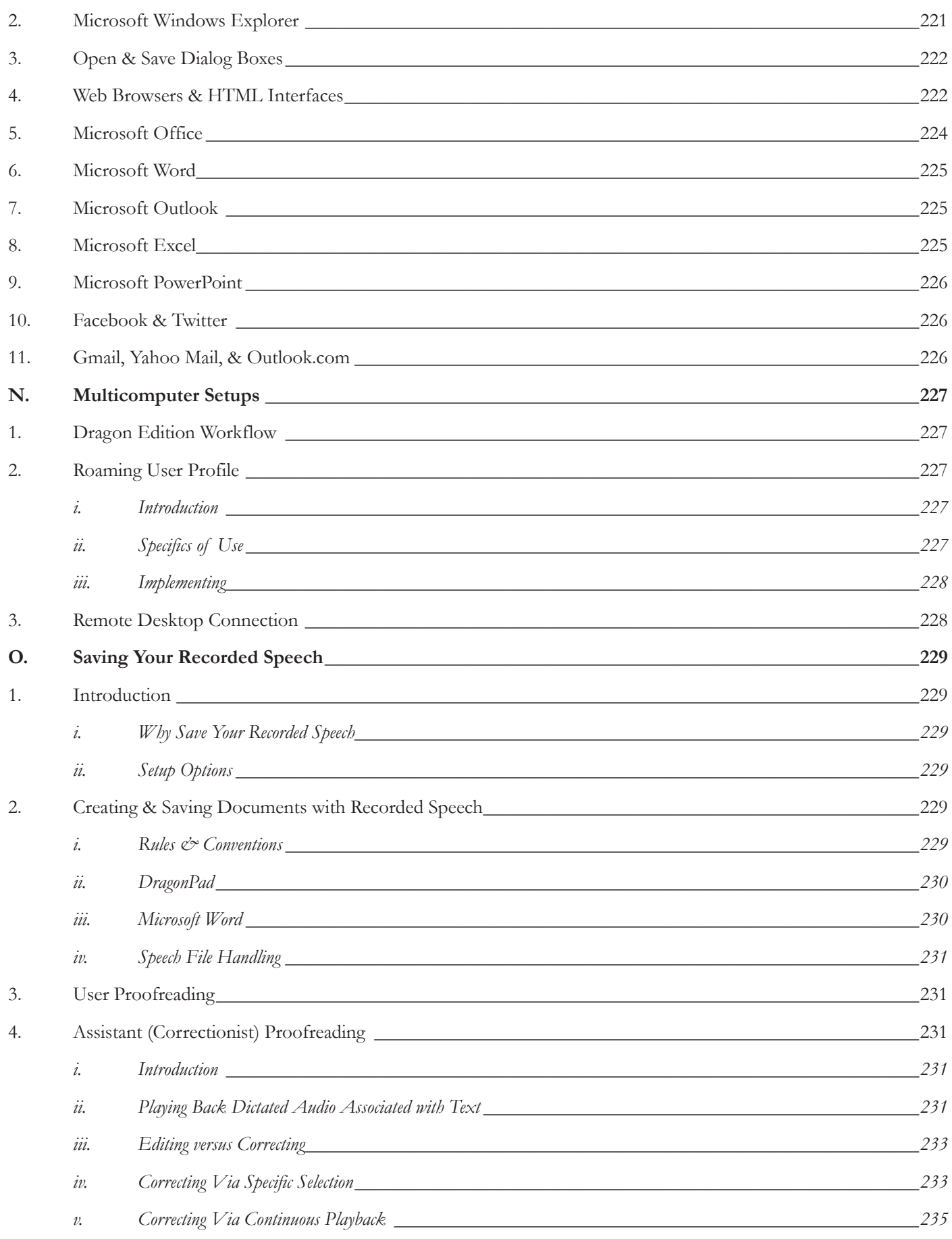

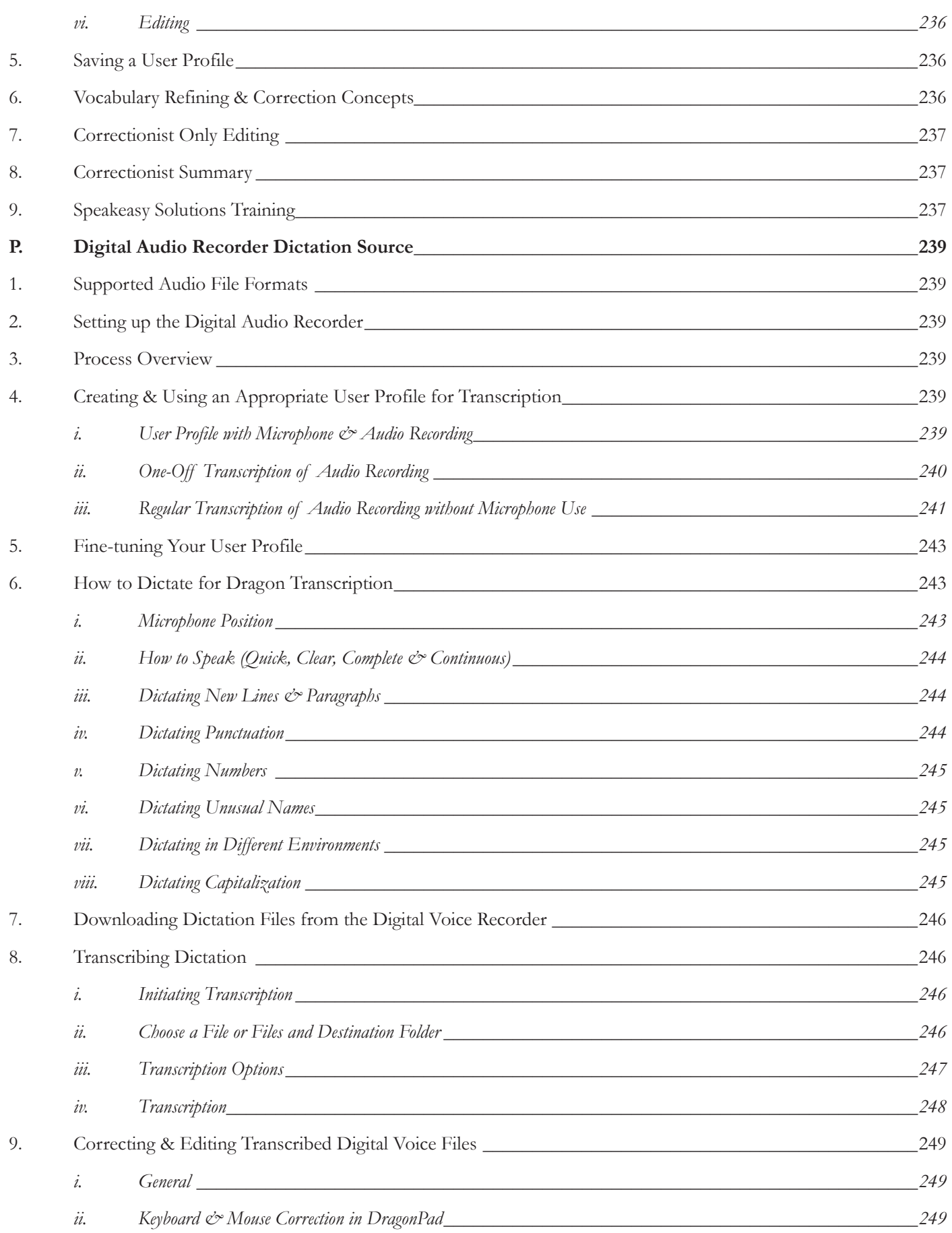

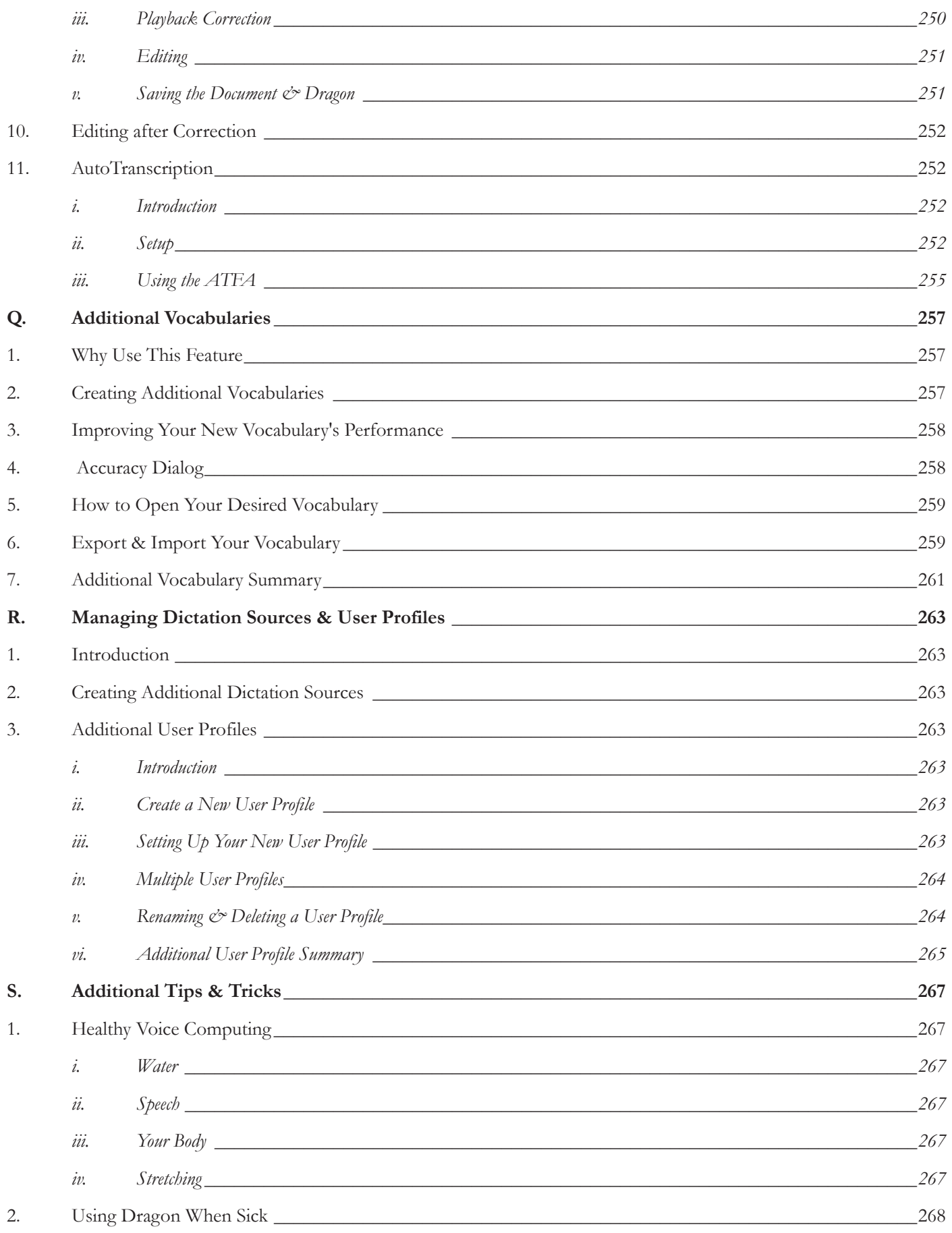

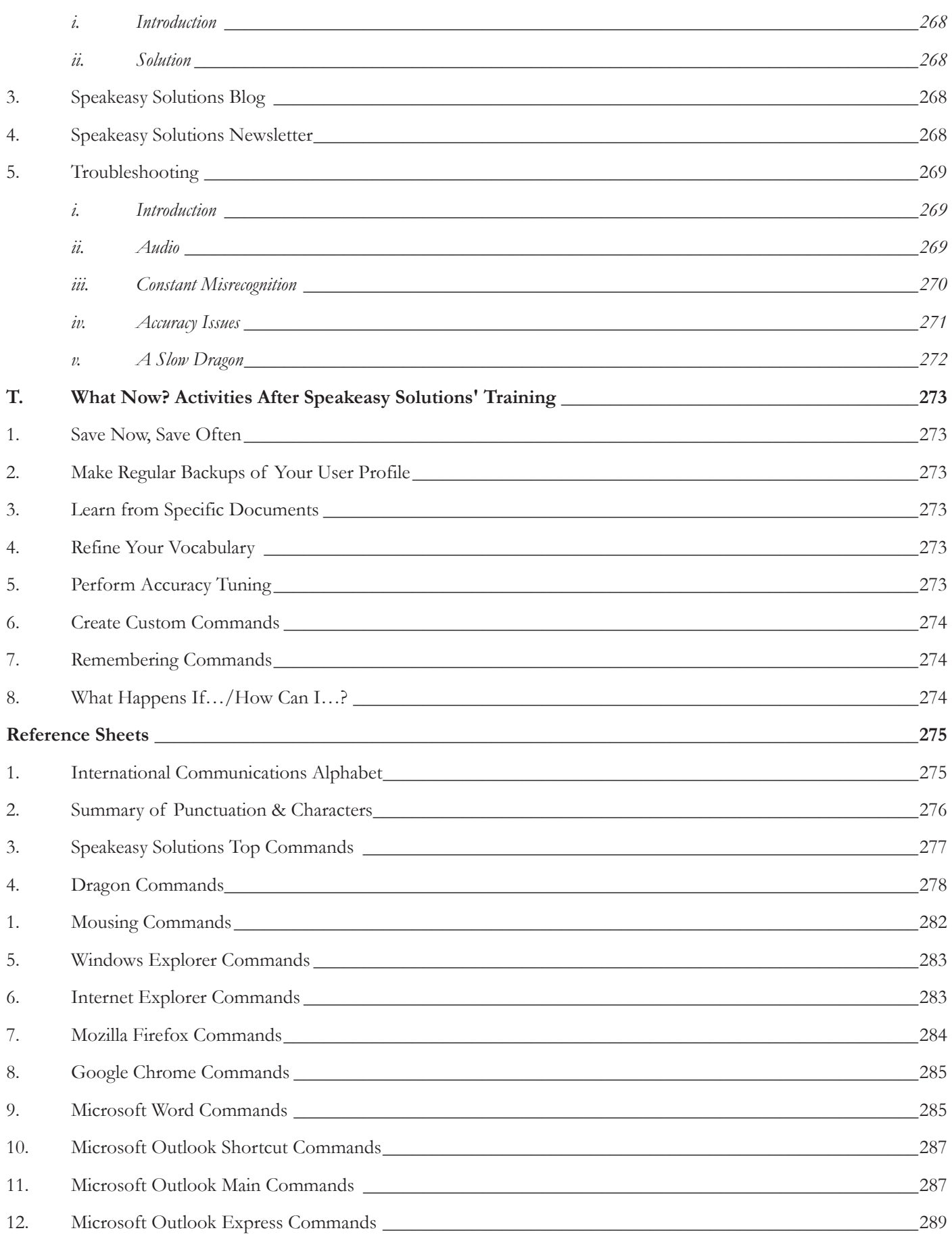

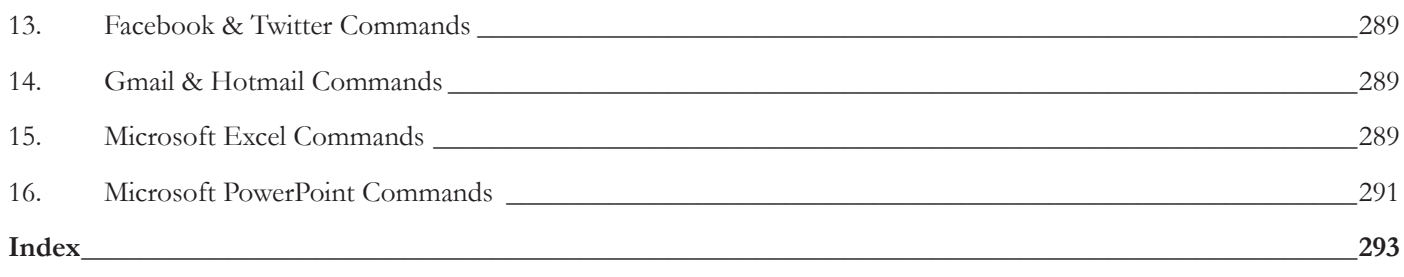

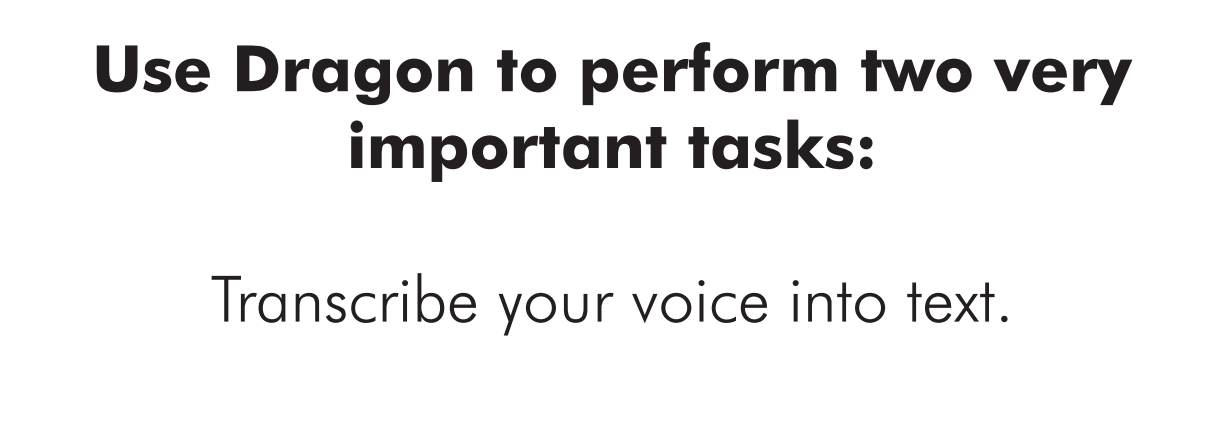

Voice automate computer functions.

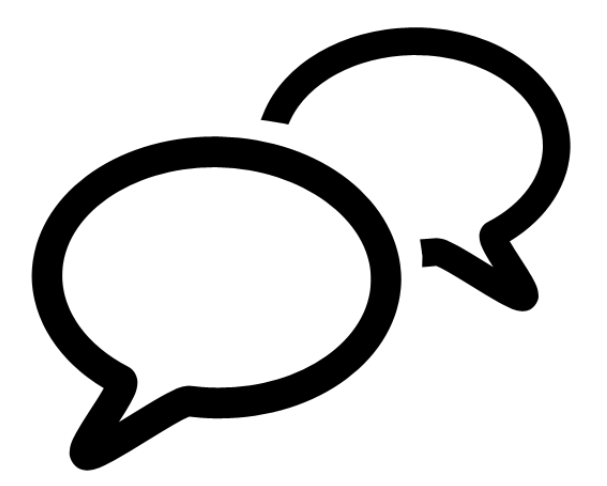